# Software Engineering Testing and Debugging — Debugging

Prof. Dr. Peter Thiemann

Universität Freiburg

09.07.2009

#### Motivation

#### Debugging is unavoidable and a major economical factor

- ➤ Software bugs cost the US economy ca. 60 billion US\$/y (2002)
  - In general estimated 0.6% of the GDP of industrial countries
- Ca. 80 percent of software development costs spent on identifying and correcting defects
- ► Software re-use is increasing and tends to introduce bugs due to changed specification in new context (Ariane 5)

#### Motivation

#### Debugging is unavoidable and a major economical factor

- ➤ Software bugs cost the US economy ca. 60 billion US\$/y (2002)
  - In general estimated 0.6% of the GDP of industrial countries
- ► Ca. 80 percent of software development costs spent on identifying and correcting defects
- ► Software re-use is increasing and tends to introduce bugs due to changed specification in new context (Ariane 5)

#### Debugging needs to be systematic

- Bug reports may involve large inputs
- Programs may have thousands of memory locations
- Programs may pass through millions of states before failure occurs

## Example: memory graph of GCC 2.95.2

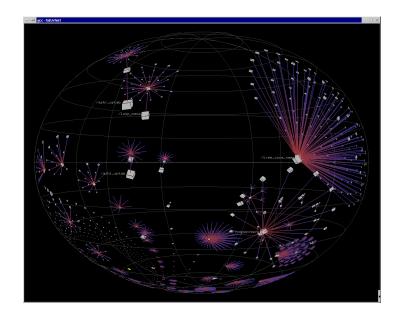

#### Reminder: Terminology

#### **Bug-Related Terminology**

- Defect (aka bug, fault) introduced to the code by programmer Not always programmer's fault: changing/unforeseen requirements
- Defect may cause infection of the program state during execution
   Not all defects cause an infection: e.g., Pentium bug
- 3. An infected state propagates during execution Infected parts of states may be overwritten, corrected, unused
- 4. An infection may cause a failure: an externally observable error

This may include non-termination

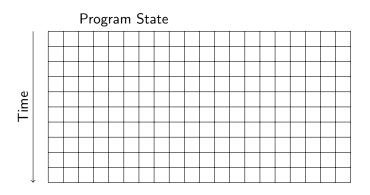

Reproduce failure with test input

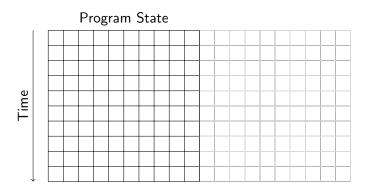

Reduction of failure-inducing problem

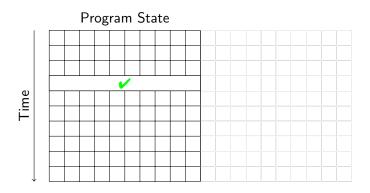

State known to be healthy

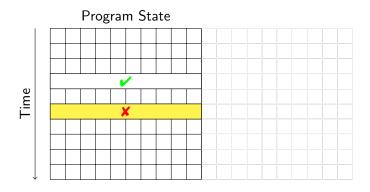

State known to be infected

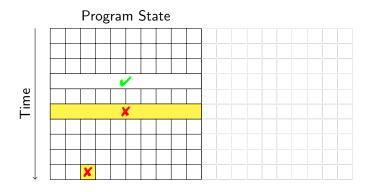

State where failure becomes observable

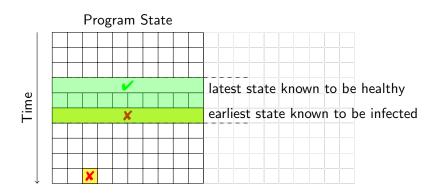

Separate healthy from infected states

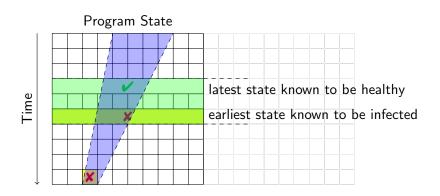

- Separate healthy from infected states
- Separate relevant from irrelevant states

#### **Debugging Techniques**

The analysis suggests main techniques used in systematic debugging:

- ▶ Bug tracking Which start states cause failure?
- Program control Design for Debugging
- ► Input simplification Reduce state size
- State observation and watching using debuggers
- Tracking causes and effects From failure to defect

#### **Debugging Techniques**

The analysis suggests main techniques used in systematic debugging:

- ▶ Bug tracking Which start states cause failure?
- Program control Design for Debugging
- Input simplification Reduce state size
- State observation and watching using debuggers
- Tracking causes and effects From failure to defect

#### Common Themes

- Fighting combinatorial explosion: separate relevant from irrelevant
- ▶ Being systematic: avoid repetition, ensure progress, use tools

Unconfirmed

Raw problem report, often from end user

Unconfirmed 

New

Description complete, no duplicate of existing bug

Unconfirmed New Assigned

Fixed Problem | is fixed

Tag | Meaning WontFix | Impossible or undesirable ("feature") to fix WorksForMe | Can't be reproduced Invalid | Not a problem or insufficiently described Duplicate | Refers to existing problem

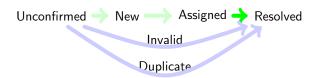

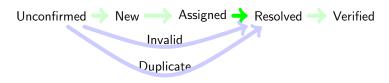

Only if Fixed

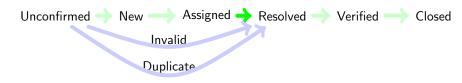

Important to avoid cluttering of bug database

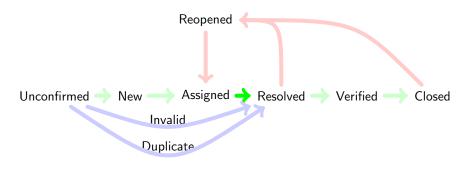

The fix didn't work after all . . .

#### Bugzilla's Bug Lifecycle

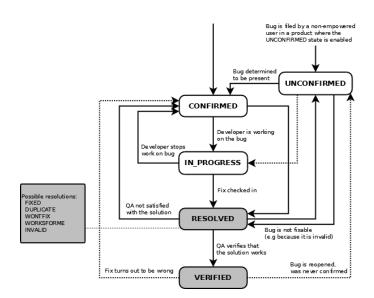

#### From Bug to Test Case

Scenario

Assume  $\operatorname{FIREFOX}$  crashes while printing a certain URL to file

We need to turn the bug report into an automated test case!

#### From Bug to Test Case

#### Scenario

Assume  $\operatorname{FIREFOX}$  crashes while printing a certain URL to file

We need to turn the bug report into an automated test case!

#### Automated test case execution essential

- Reproduce the bug reliably (cf. scientific experiment)
- ► Repeated execution necessary during isolation of defect
- ► After successful fix, bug must become part of nightly run test suite

#### Prerequisites for automated execution

- 1. Program control (without manual interaction)
- 2. Isolating small program units that contain the bug

#### Program Control

Enable automated run of program that may involve user interaction

Example (Sequence of interaction that led to the crash)

- 1. Launch FIREFOX
- 2. Open URL location dialogue
- 3. Type in a location
- 4. Open Print dialogue
- 5. Enter printer settings
- 6. Initiate printing

#### Alternative Program Interfaces for Testing

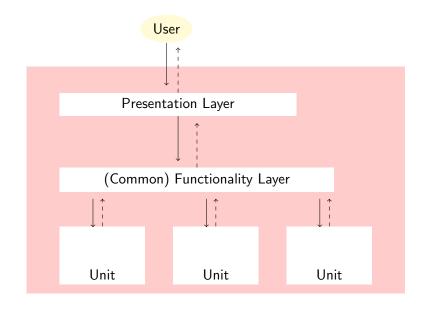

#### Alternative Program Interfaces for Testing

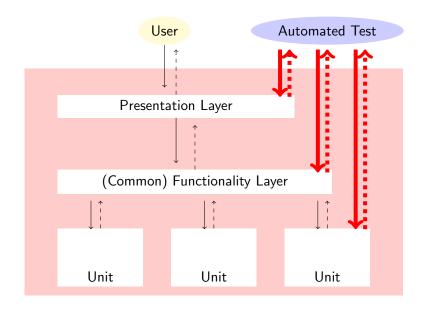

#### Automated Testing at Different Layers

- Presentation Scripting languages for capturing & replaying user I/O
  - Specific to an OS/Window system/Hardware
  - Scripts tend to be brittle

#### Functionality Interface scripting languages

- 1. Implementation-specific scripting languages: VBScript
- 2. Universal scripting languages with application-specific extension: PYTHON, PERL, TCL

Unit Unit testing frameworks (as in previous lecture)

► JUNIT, CPPUNIT, VBUNIT, ...

#### Testing Layers: Discussion

The higher the layer, the more difficult becomes automated testing

- Scripting languages specific to OS/Window S./Progr. L.
- Test scripts depend on (for example):
  - application environment (printer driver)
  - ► hardware (screen size), work environment (paper size)

Testing Layers: Discussion

The higher the layer, the more difficult becomes automated testing

- Scripting languages specific to OS/Window S./Progr. L.
- Test scripts depend on (for example):
  - application environment (printer driver)
  - ► hardware (screen size), work environment (paper size)

Test at the unit layer whenever possible!

#### Testing Layers: Discussion

The higher the layer, the more difficult becomes automated testing

- Scripting languages specific to OS/Window S./Progr. L.
- Test scripts depend on (for example):
  - application environment (printer driver)
  - ► hardware (screen size), work environment (paper size)

Test at the unit layer whenever possible!

#### Requires modular design with low coupling

- Good design is essential even for testing and debugging!
- ▶ We concentrate on decoupling rather than specific scripts

#### Disentangling Layers

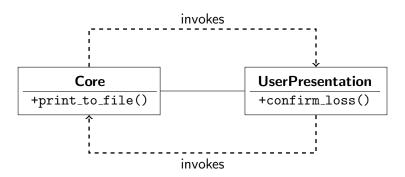

#### Circular Dependency Example

- ► Print-to-file is core functionality calls confirm\_loss() to prevent accidental file removal
- Override-if-file-exists question is in UI
   calls back +print\_to\_file() when override confirmed

## Breaking Circular Dependencies by Refactoring

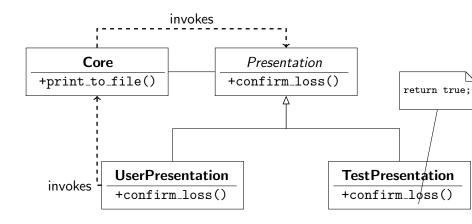

- Programming to interfaces important even for testability
- More general: Model-View-Controller Pattern

#### Isolating Units

Use test interfaces to isolate smallest unit containing the defect

- ▶ In the Firefox example, unit for file printing easily identified
- ▶ In general, use debugger (see next lecture) to trace execution

#### From Bug to Test Case, Part II

Scenario

Assume  $\operatorname{FIREFOX}$  crashes while printing a loaded URL to file

We need to turn the bug report into an automated test case!

We managed to isolate the relevant program unit, but ...

### From Bug to Test Case, Part II

#### Scenario

Assume FIREFOX crashes while printing a loaded URL to file

We need to turn the bug report into an automated test case!

## Problem Simplification

We need a small failed test case

### Problem Simplification

#### We need a small failed test case

#### Divide-and-Conquer

- 1. Cut away one half of the test input
- 2. Check, whether one of the halves still exhibits failure
- 3. Continue until minimal failing input is obtained

### Problem Simplification

#### We need a small failed test case

#### Divide-and-Conquer

- 1. Cut away one half of the test input
- 2. Check, whether one of the halves still exhibits failure
- 3. Continue until minimal failing input is obtained

#### **Problems**

- Tedious: rerun tests manually
- ► Boring: cut-and-paste, rerun
- What, if none of the halves exhibits a failure?

### Automatic Input Simplification

- Automate cut-and-paste and re-running tests
- ▶ Increase granularity (size) of chunks when no failure occurs

In the exercises size of chunks is used for granularity: make consistent!

### Automatic Input Simplification

- Automate cut-and-paste and re-running tests
- ▶ Increase granularity (size) of chunks when no failure occurs

In the exercises size of chunks is used for granularity: make consistent!

#### Example

public static int checkSum(int[] a)

- ▶ is supposed to compute the checksum of an integer array
- gives wrong result, whenever a contains two identical consecutive numbers, but we don't know that yet
- we have a failed test case, eg, from protocol transmission:

```
{1,3,5,3,9,17,44,3,6,1,1,0,44,1,44,0}
```

| 1 | 3 | 5 | 3 | 9 | 17 | 44 | 3 | 6 | 1 | 1 | 0 | 44 | 1 | 44 | 0 | X |
|---|---|---|---|---|----|----|---|---|---|---|---|----|---|----|---|---|
|   |   |   |   |   |    |    |   |   |   |   |   |    |   |    |   | 1 |

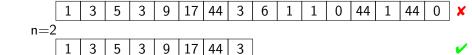

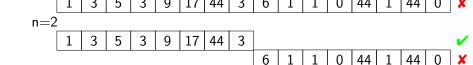

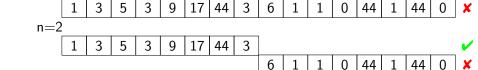

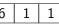

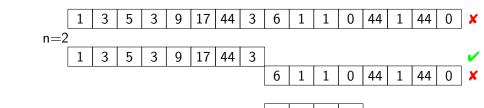

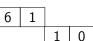

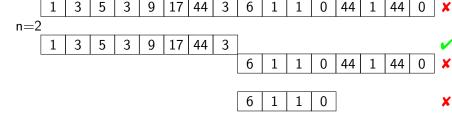

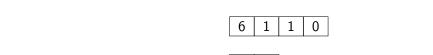

increase granularity

n=4

1

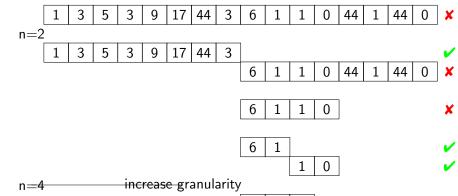

n=3 adjust granularity to input size

6 1

### Simplification Algorithm

#### Prerequisites

- ▶ Let c<sub>x</sub> be an input configuration with
  - granularity n, ie,  $c_{\mathbf{x}} = \{c_1, \ldots, c_n\}$
  - ▶ length  $|c_{\mathbf{x}}| = |c_1 \cup \cdots \cup c_n|$
- ▶ test(c) runs a test on c with possible outcome  $\checkmark$ ,  $\times$ , ?

## Simplification Algorithm

#### Prerequisites

- ▶ Let c<sub>x</sub> be an input configuration with
  - granularity n, ie,  $c_{\mathbf{x}} = \{c_1, \ldots, c_n\}$
  - ▶ length  $|c_{\mathbf{x}}| = |c_1 \cup \cdots \cup c_n|$
- $\triangleright$  test(c) runs a test on c with possible outcome  $\checkmark$ , x, ?

## Find minimal failing input: call $dd_{Min}(c_0, 2)$ with $test(c_0) = X$

$$\mathsf{dd}_{\mathit{Min}}(c_{\mathbf{X}}, n) = \left\{ \begin{array}{ll} c_{\mathbf{X}} & |c_{\mathbf{X}}| = 1 \\ \mathsf{dd}_{\mathit{Min}}(c_{\mathbf{X}} \backslash c, \max(n-1,2)) & c \in c_{\mathbf{X}} \, \wedge \, \operatorname{test}(c_{\mathbf{X}} \backslash c) = \mathbf{X} \\ \mathsf{dd}_{\mathit{Min}}(c_{\mathbf{X}}, \min(2n, |c_{\mathbf{X}}|)) & n < |c_{\mathbf{X}}| \\ c_{\mathbf{X}} & \text{otherwise} \end{array} \right.$$

#### Example

#### Example

Faulty parser: failure for occurrence of array expression

```
javac -cp /usr/share/java/log4j-1.2.jar:. While.java java -cp /usr/share/java/log4j-1.2.jar:. While
```

### Minimal Failure Configuration

- Minimization algorithm is easy to implement
- Realizes input size minimization for failed run
- Implementation:
  - Small program in your favorite PL (Zeller: PYTHON, JAVA)
  - Eclipse plugin DDINPUT at www.st.cs.uni-sb.de/eclipse/

Demo: DD.java, Dubbel.java

### Minimal Failure Configuration

- Minimization algorithm is easy to implement
- Realizes input size minimization for failed run
- Implementation:
  - Small program in your favorite PL (Zeller: PYTHON, JAVA)
  - Eclipse plugin DDINPUT at www.st.cs.uni-sb.de/eclipse/

Demo: DD.java, Dubbel.java

#### Consequences of Minimization

- Input small enough for observing, tracking, locating (next topics)
- Minimal input often provides important hint for source of defect

Algorithm does not find all failure inputs with minimal size Computes failure-inducing subsequence of the input that is minimal:

Taking away any chunk of any length removes the failure

- 1. Algorithm investigates only one failing input of smaller size There could be other minimal sequences with shorter length
- 2. Misses failure-inducing inputs created by taking away several chunks

Algorithm does not find all failure inputs with minimal size Computes failure-inducing subsequence of the input that is minimal:

#### Taking away any chunk of any length removes the failure

- 1. Algorithm investigates only one failing input of smaller size There could be other minimal sequences with shorter length
- 2. Misses failure-inducing inputs created by taking away several chunks

#### Example (Incompleteness of minimization)

Failure occurs for integer array when frequency of occurrences of all numbers is even:

Algorithm does not find all failure inputs with minimal size Computes failure-inducing subsequence of the input that is minimal:

#### Taking away any chunk of any length removes the failure

- 1. Algorithm investigates only one failing input of smaller size

  There could be other minimal sequences with shorter length
- 2. Misses failure-inducing inputs created by taking away several chunks

#### Example (Incompleteness of minimization)

Failure occurs for integer array when frequency of occurrences of all numbers is even:

$$\{1,2,1,2\}$$
 fails

Algorithm does not find all failure inputs with minimal size Computes failure-inducing subsequence of the input that is minimal:

Taking away any chunk of any length removes the failure

- 1. Algorithm investigates only one failing input of smaller size There could be other minimal sequences with shorter length
- 2. Misses failure-inducing inputs created by taking away several chunks

#### Example (Incompleteness of minimization)

Failure occurs for integer array when frequency of occurrences of all numbers is even:

 $\{1,2,1,2\}$  fails Taking away any chunk of size 1 or 2 passes

Algorithm does not find all failure inputs with minimal size Computes failure-inducing subsequence of the input that is minimal:

Taking away any chunk of any length removes the failure

- 1. Algorithm investigates only one failing input of smaller size There could be other minimal sequences with shorter length
- 2. Misses failure-inducing inputs created by taking away several chunks

#### Example (Incompleteness of minimization)

Failure occurs for integer array when frequency of occurrences of all numbers is even:

```
\{1,2,1,2\} fails
Taking away any chunk of size 1 or 2 passes
\{1,1\} fails, too, and is even smaller
```

#### Limitations of Linear Minimization

Minimization algorithm ignores any structure of input

Example (.html input configuration)

<SELECT NAME="priority"MULTIPLE SIZE=7>

- Most substrings are not valid HTML: test result ? ("unresolved")
- ► There is no point to test beneath granularity of tokens

Minimization may require a very large number of steps

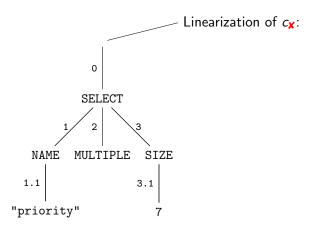

Input configuration consists of nodes in ABS not characters

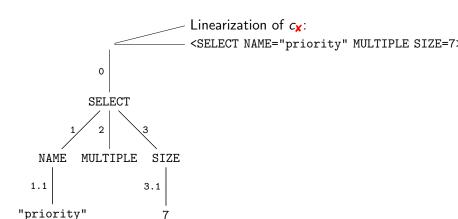

$$c_{\mathbf{x}} = \{0, 1, 1.1, 2, 3, 3.1\}$$

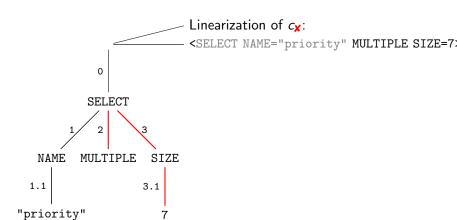

$$c_{\mathbf{x}} = \{0, 1, 1.1, 2, 3, 3.1\}$$
 infeasible (not a tree) return ?

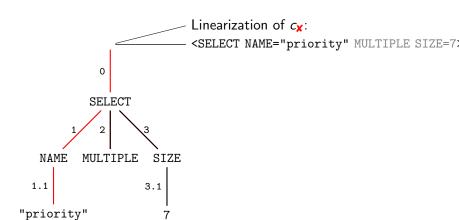

 $c_{\mathbf{X}} = \{0, 1, 1.1, 2, 3, 3.1\}$  Failure occurs, reduce length

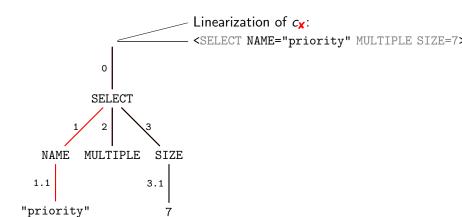

 $c_{\mathbf{X}} = \{0, 1, 1.1, 2, 3, 3.1\}$  infeasible (not well-formed HMTL) return?

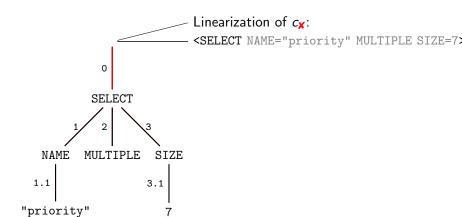

 $c_{\mathbf{X}} = \{0, 1, 1.1, 2, 3, 3.1\}$  Failure occurs, can't be minimized further

## Delta Debugging, Adaptive Testing

#### The Bigger Picture

- Minimization of failure-inducing input is instance of delta debugging
- ► Delta debugging is instance of adaptive testing

### Delta Debugging, Adaptive Testing

#### The Bigger Picture

- Minimization of failure-inducing input is instance of delta debugging
- Delta debugging is instance of adaptive testing

### Definition (Delta Debugging)

Isolating failure causes by narrowing down differences (" $\delta$ ") between runs

This principle is used in various debugging activities

### Delta Debugging, Adaptive Testing

#### The Bigger Picture

- Minimization of failure-inducing input is instance of delta debugging
- ► Delta debugging is instance of adaptive testing

#### Definition (Delta Debugging)

Isolating failure causes by narrowing down differences (" $\delta$ ") between runs

This principle is used in various debugging activities

### Definition (Adaptive Testing)

Test series where each test depends on the outcome of earlier tests

### Logging

Log all debugging activities, particularly, test cases and outcomes

#### Logging

Log all debugging activities, particularly, test cases and outcomes

#### Add Testing Interfaces

Avoids presentation layer scripts (brittle!) and interaction (tedious!)

#### Logging

Log all debugging activities, particularly, test cases and outcomes

#### Add Testing Interfaces

Avoids presentation layer scripts (brittle!) and interaction (tedious!)

### Fix Time Limit for Quick-and-Dirty Debugging

Use "naive" debugging when bug seems obvious, but 10 mins max!

#### Logging

Log all debugging activities, particularly, test cases and outcomes

#### Add Testing Interfaces

Avoids presentation layer scripts (brittle!) and interaction (tedious!)

### Fix Time Limit for Quick-and-Dirty Debugging

Use "naive" debugging when bug seems obvious, but 10 mins max!

#### Test the Right Program

Is the path and filename correct? Did you compile?

### What Next?

- ✓ Bug tracking
- ✓ Program control Design for Debugging
- ✓ Input simplification

#### What Next?

- ✓ Bug tracking
- ✓ Program control Design for Debugging
- ✓ Input simplification
  - Execution observation
    - With logging
    - Using debuggers
  - ► Tracking causes and effects

#### Literature for this Lecture

#### Essential

Zeller Why Programs Fail: A Guide to Systematic Debugging, Morgan Kaufmann, 2005 Chapters 2, 3, 5

#### Background

McConnell Code Complete: A Practical Handbook for Software Construction, 2nd edition, Microsoft Press, 2004 Chapter 23